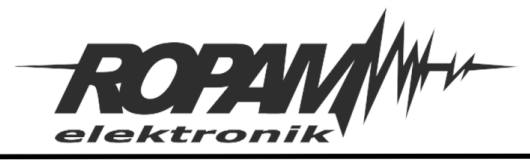

# **NOTA APLIKACYJNA**

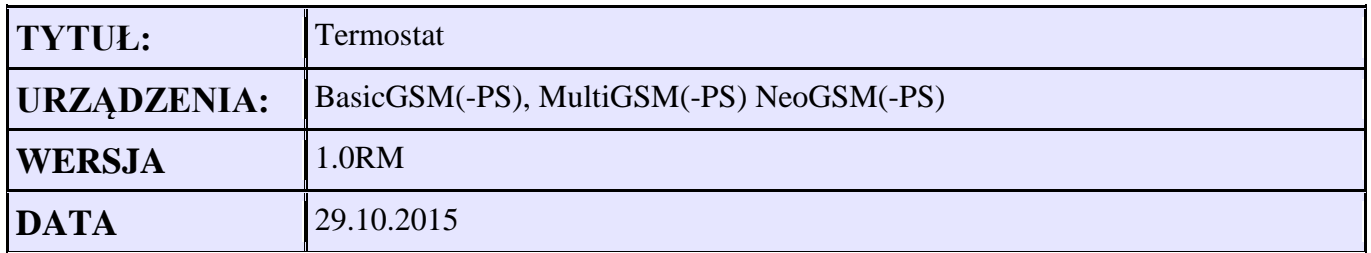

Aplikacja wykonuje funkcje włączania/wyłączania wyjść w zależności od temperatury.

1. Użycie wbudowanych funkcji, możliwe użycie tylko konkretnych wyjść. Przykładowe ustawienia dla BasicGSM

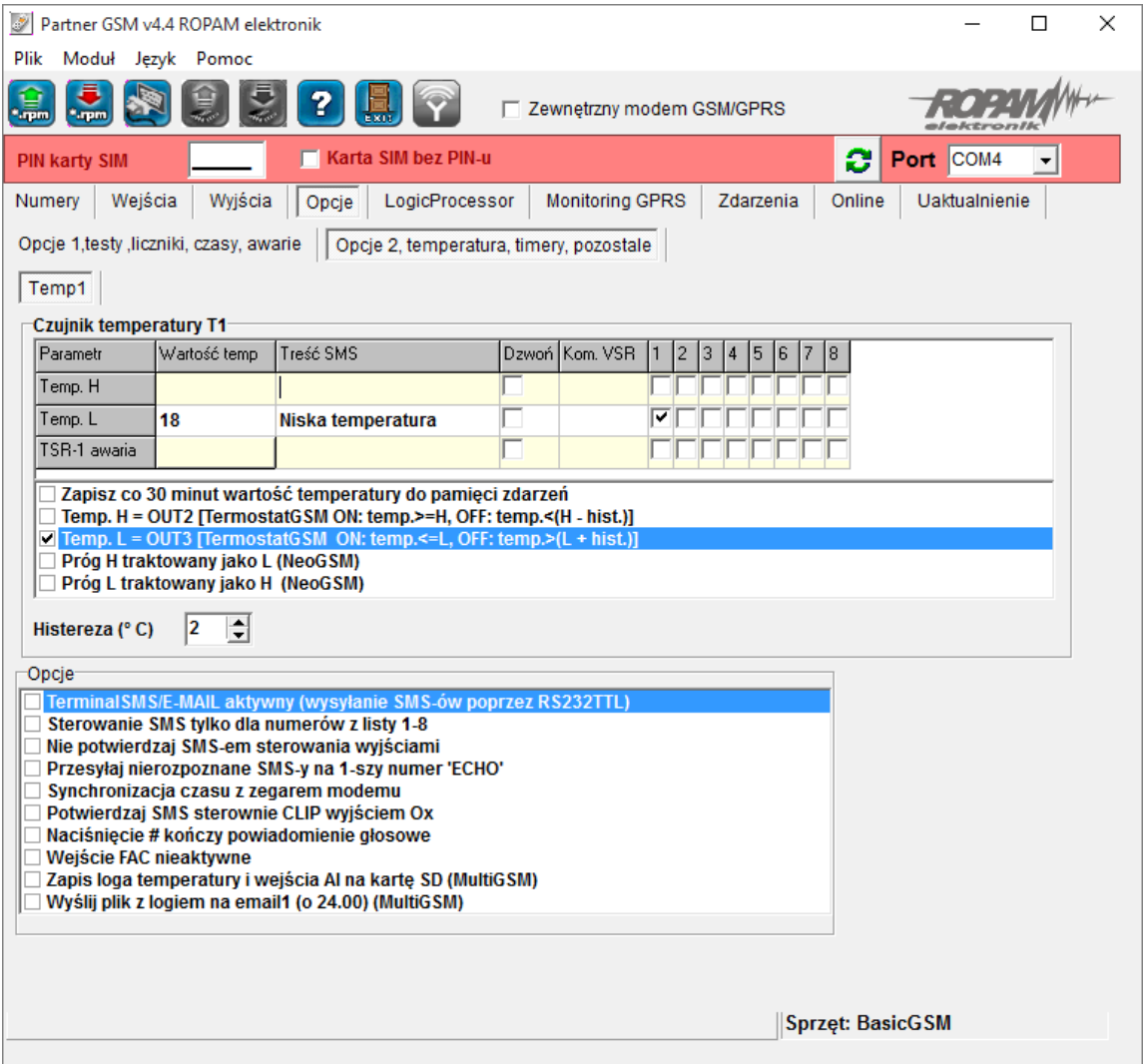

### **Opis działania:**

Wyjście OUT3 zostanie załączone jeżeli temperatura spadnie poniżej 18°C. Wyłączenie OUT3 nastąpi gdy temperatura będzie powyżej 20°C (próg L = 18°C + Histereza 2°C)

Dodatkowo gdy temperatura spadnie poniżej 18°C zostanie wysłany SMS o treści Niska temperatura na pierwszy numer telefonu z listy w zakładce Numery

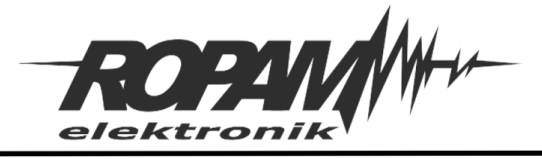

## 2. Użycie funkcji logicznych - możliwe sterowanie dowolnym wyjściem.

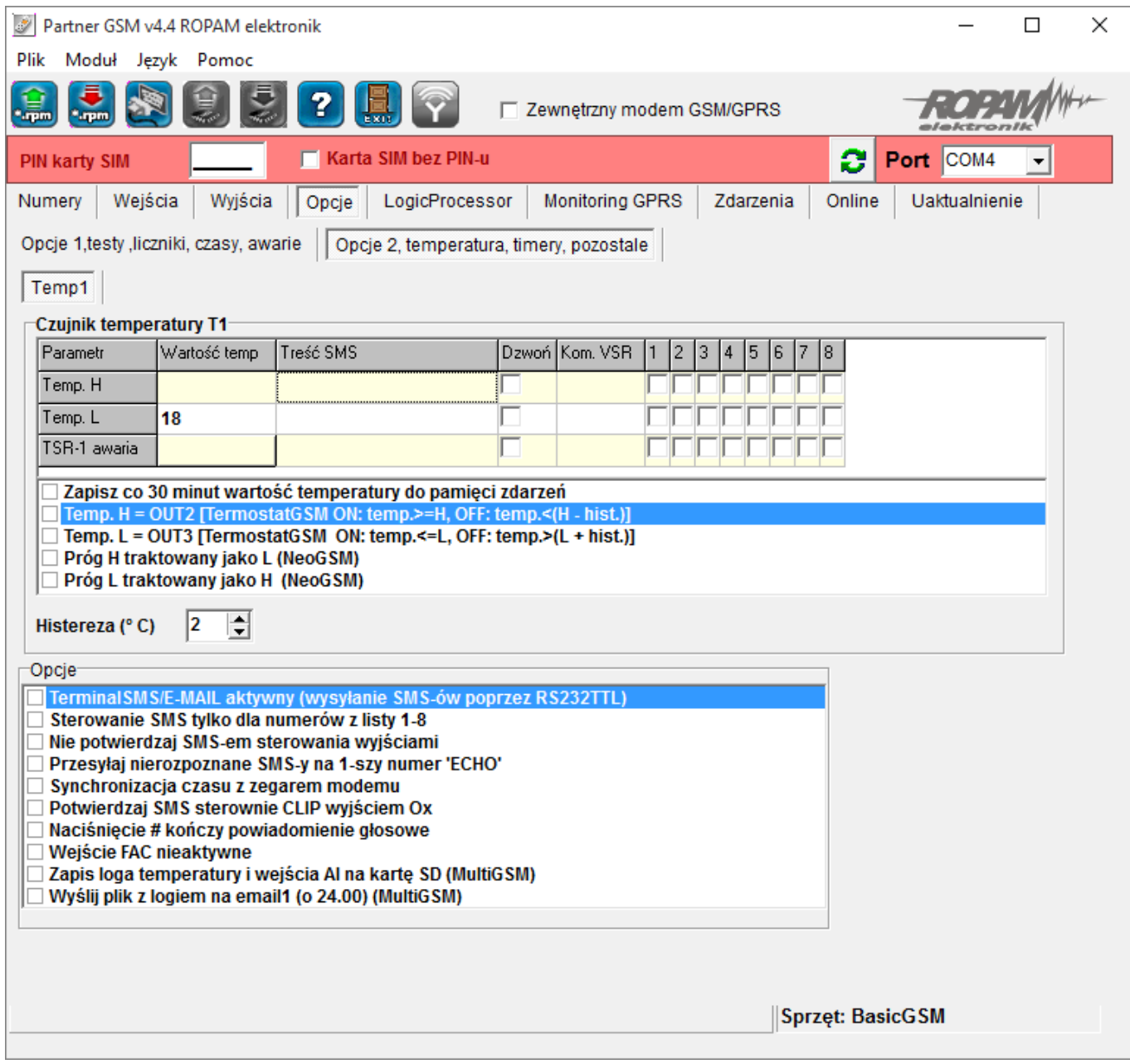

Ustawienie temperatury niskiej na 18°C.

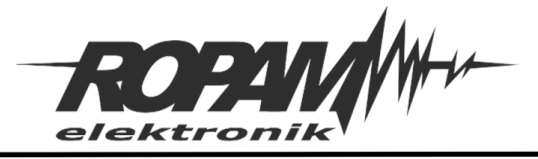

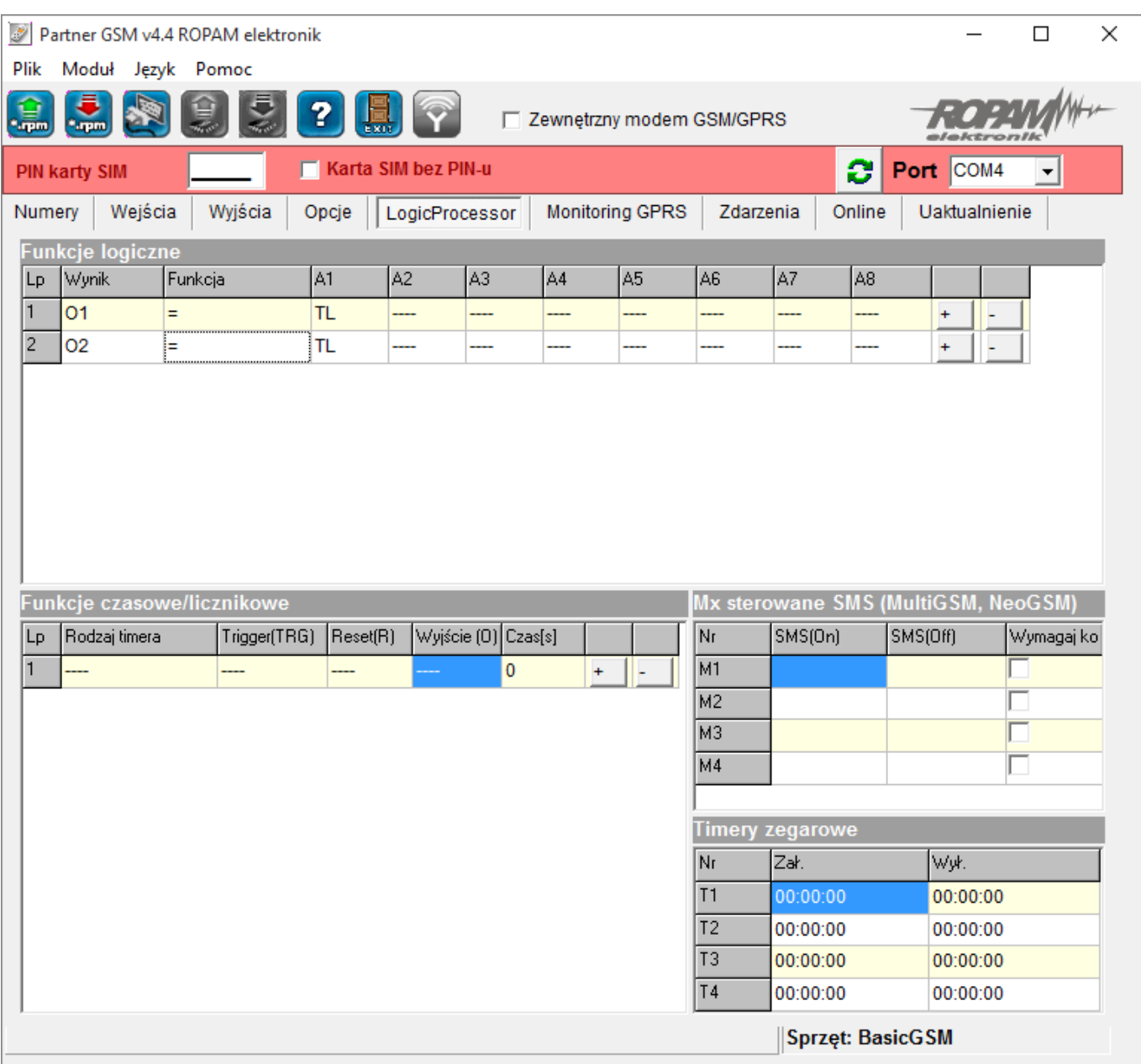

## **Opis działania:**

Wyjście OUT1 i OUT2 zostanie załączone jeżeli temperatura spadnie poniżej 18°C. Wyłączenie OUT1 i OUT2 nastąpi gdy temperatura będzie powyżej 20°C ( próg L = 18°C + Histereza 2°C)

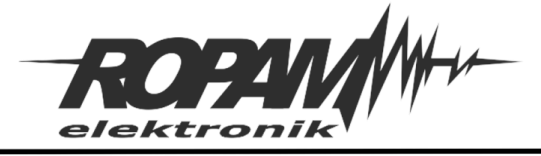

3. Użycie funkcji logicznych - możliwe sterowanie dowolnym wyjściem. Wyjście aktywne w zadanym zakresie temperatur: (niska – wysoka)

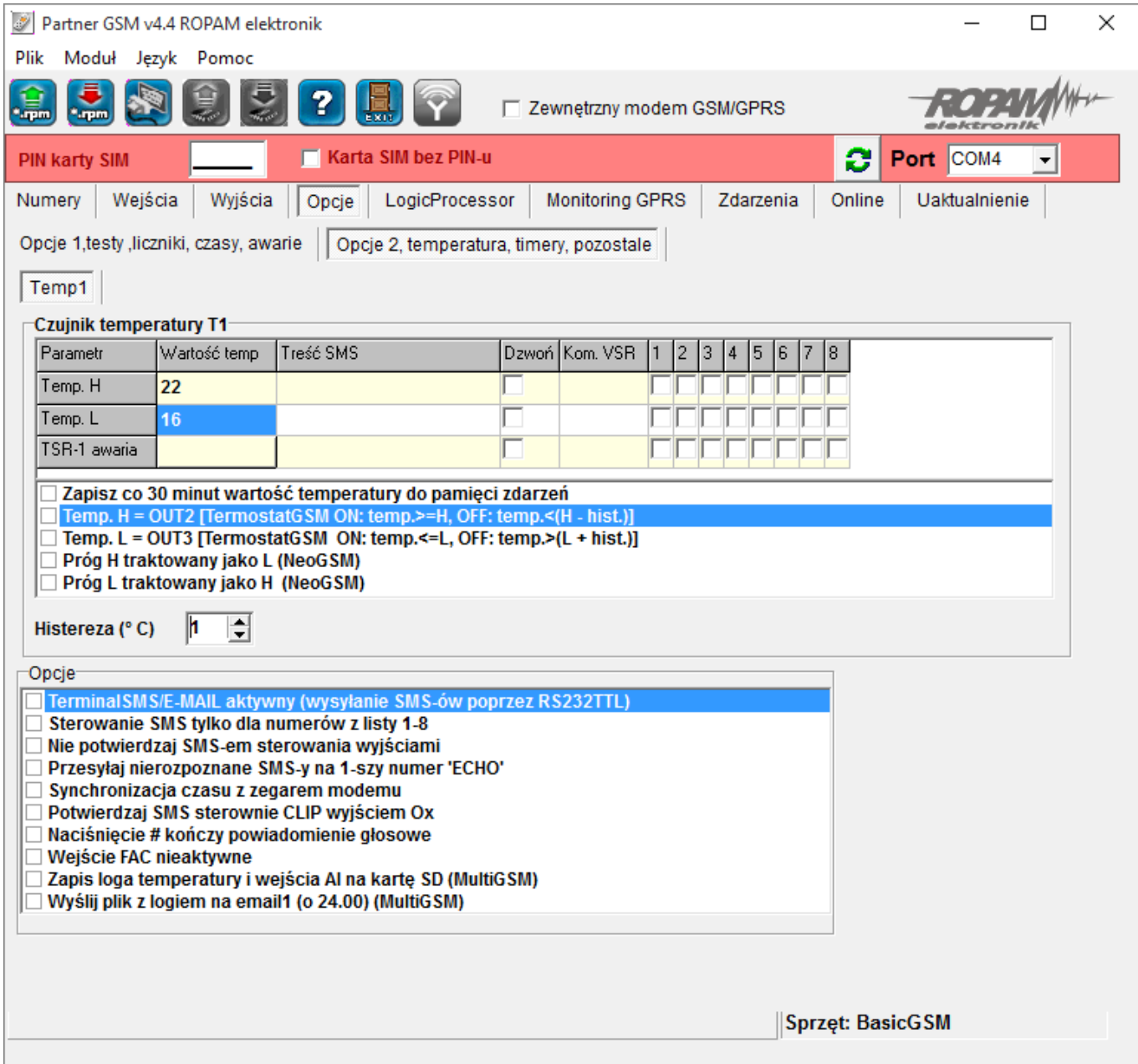

Ustawienie temperatury wysokiej na 22°C oraz temperatury niskiej na 16°C.

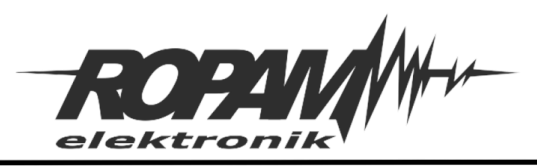

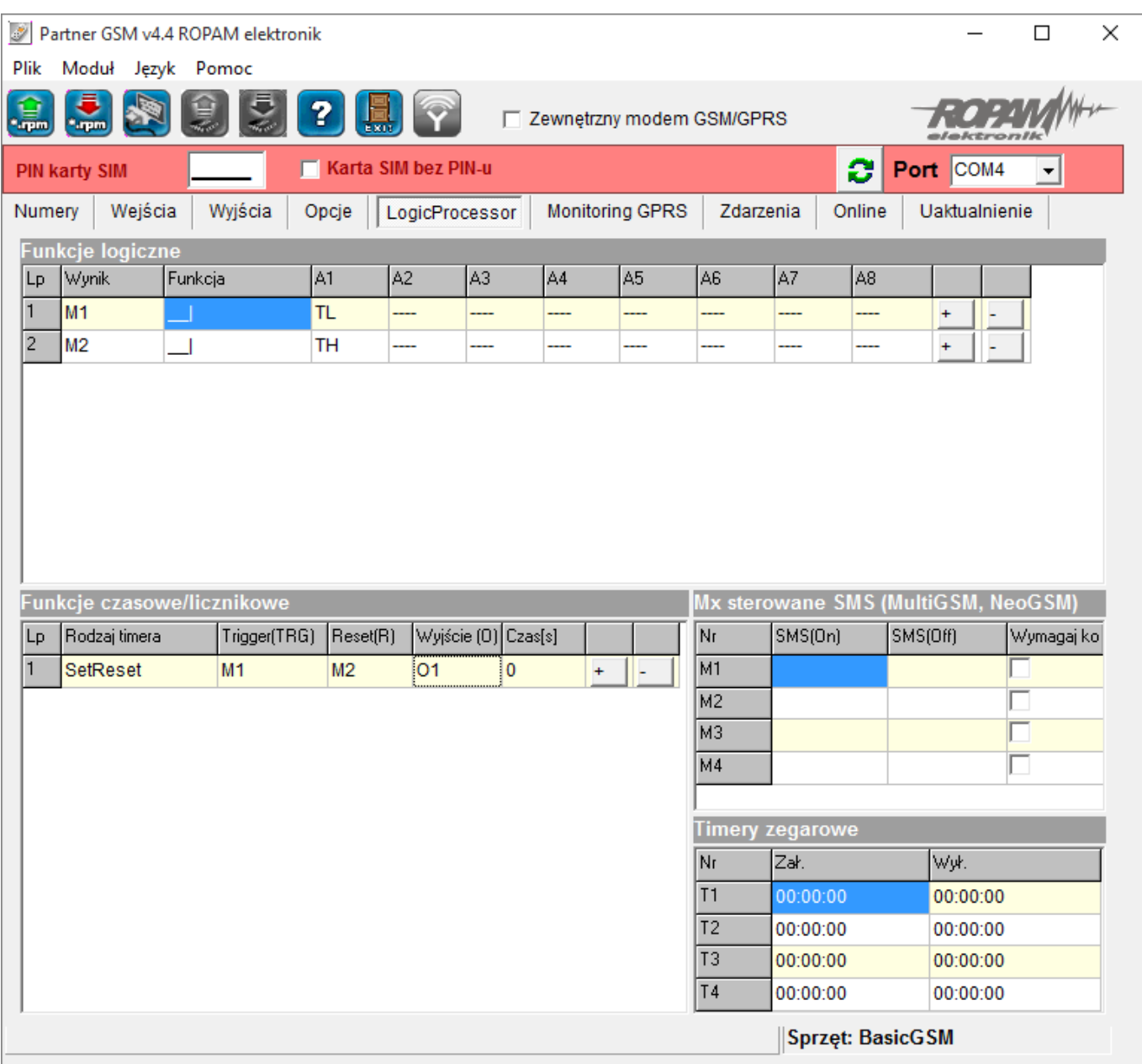

### **Opis działania:**

W zakresie pomiędzy temperaturą niska a wysoką wyjście OUT1 będzie załączone

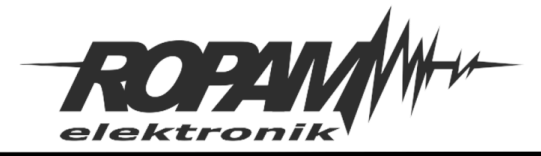

#### **Zmiana progów temperatury za pomocą SMS**

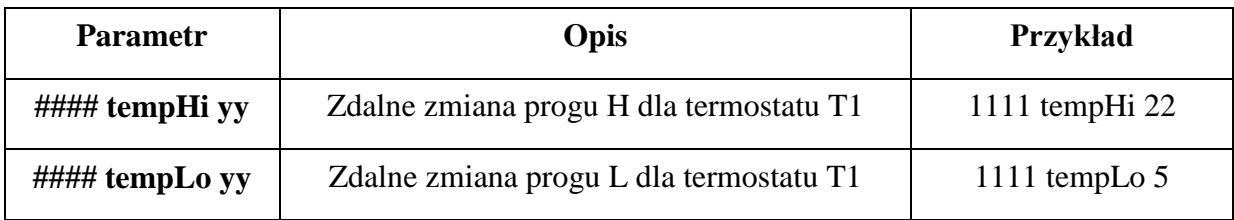

#### **Uwagi:**

yy = zadana temperatura w [°C] z zakresu wartości -55÷120, #### – aktualny kod dostępu

## **Zmiana progów temperatury za pomocą aplikacji ROPAM DROID:**

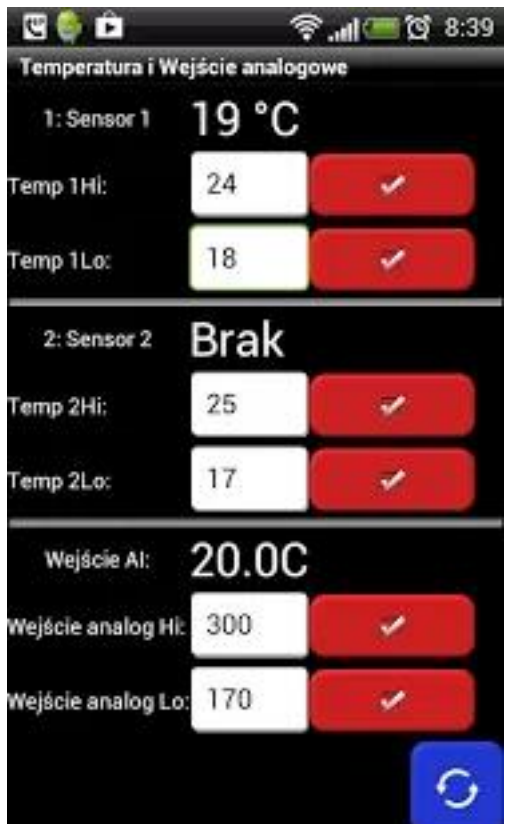

#### **Uwagi.**

Firma Ropam Elektronik z zasady ukierunkowana jest na innowacyjność i rozwój swoich rozwiązań dlatego zastrzega sobie prawo wprowadzania bez uprzedzenia zmian parametrów technicznych, wyposażenia i specyfikacji oferowanych towarów. Ropam Elektronik nie ponosi odpowiedzialności za działanie aplikacji lub produktu w określonym wdrożeniu u Klienta. Integrator lub projektant jest odpowiedzialny za swoje produkty i aplikacje wykorzystujące elementy Ropam Elektronik. Informacje, dokumenty czy oprogramowanie, które można przeglądać lub pobrać z serwisu Ropam Elektronik są "tak jak są" ("as is") bez jakiejkolwiek gwarancji bezpośredniej lub domyślnej przydatności do wykorzystania, wdrożenia, zastosowania.